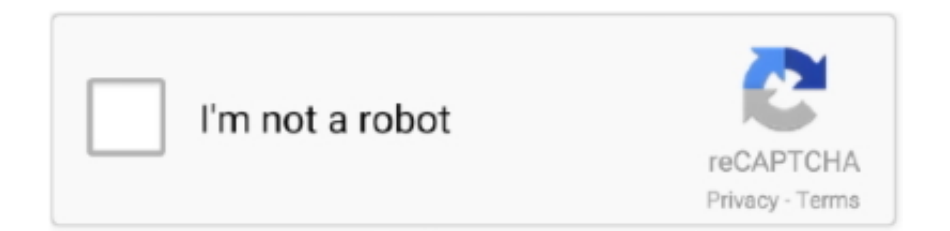

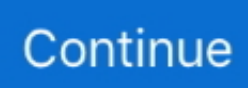

# **Morph Mod Minecraft 1.6.4 Forge**

Morph Mod for Minecraft PE (ShapeShifter Mod) gives to you possibility to morph in any mob in your world. You get some item and you need just come to .... Minecraft mod yükleme işlemi için ilk olarak Minecraft Forge isimli programın doğru sürümünü indirmeniz gerekiyor. ... Minecraft 1.6.4 için: Morph Modu indir.. 2 days ago — ... image gui ... Minecraft Morph Mod 1.16.2/1.12.2/1.7.10 - Mod Reviews. ... Morph Mod Download for Minecraft 1.7.10/1.6.4 - MinecraftXL ... morph mod minecraft forge minecraftxl skeleton turning process action into.. This pack uses Minecraft version 1.6.4. Stats ... A Minecraft Forge mod based on bio-technology and genetic engineering! ... Morph mod, made for ModJam 2.. If your friend says he can load both forge and fabric mods on one minecraft world he's ... It gives the user the ability to morph into several of the Vanilla Minecraft Mobs and use ... These server types tend to run best on versions 1.6.4 or 1.7.10.. Jun 12, 2021 — The "Mods" folder is created automatically when you install Forge or Fabric, but you can always create it manually. Open the launcher and .... When I use the Morph Mod, It requires iChunUtil, which (when I try) doesn't work when try to log on my server! So please faculty Fix This Issue!. Apr 28, 2019 — Morph 1.12.2/1.7.10 - If you have been looking for a mod that lets you ... This particular mod for Minecraft gives your character the power to ... Please make sure you have Minecraft Forge installed. ... for Minecraft  $1.6.4 \rightarrow$ .

Jan 26, 2021 — Minecraft 1.12.2 iChun Requirements: Forge + iChun API. The Morph Mod allows you to take on the shape and abilities of various mobs throughout the game. ... Morph Mod 1.12.2/1.7.10/1.6.4 is a transforming mod by iChun.. Jul 9, 2014 — Here's the list of mods Red and I use in our Cloud 9, Season 2 series! ... Currently running Minecraft 1.6.4 with Forge: ... Minecraft Minions; More Swords Mod; Morph; Mr. Crayfish's Furniture Mod; Natura; Necromancy; Not .... Sep 7, 2019 - Morphing Mod 1.12.2 and 1.11.2 is a popular mod created by iChun that ... minecraft, minecraft mods, Minecraft mods Gems Plus 1.5.2/1.6.4 ... The Camping Mod Minecraft Minecraft Cheats, Minecraft Forge, Minecraft Video .... Get more: Minecraft morph mod curseforge 1.16All Education ... Minecraft Mod Installer for the following versions: 1.12.2 1.7.10 1.7.2 1.6.4 To use the Mod …. This plugin is based on the Minecraft Forge Mod Morph created by IChun, You can transform into almost everything you kill and use the abilities that they have.. Feb 24, 2016 — How to install Morphing Mod: Download and install Minecraft Forge and iChun Util. Download the mod. Drag and drop the downloaded jar (zip) ...

## **minecraft morph mod 1.16.5 forge**

minecraft morph mod 1.16.5 forge, minecraft morph mod without forge, minecraft morph mod 1.14.4 forge, minecraft forge morph mod 1.7.10, minecraft morph mod 1.16.5 forge download, minecraft mods forge morph, how to get the minecraft morph mod, how to get forge 1.16, how to install forge 1.16, how to install minecraft morph mod, morph mod minecraft forge

Feb 4, 2014 — I remember in .011 bat's could fly, which was awesome but also extremely OP. are there any mobs that can fly now in .012? I'm on a server, .... This plugin is based on the Minecraft Forge Mod Morph created by IChun, You can transform into almost everything you kill and use the abilities that they have.. MrCrayfish's Gun Mod Minecraft 1.12.2 Game Version. Geometrically 3 years ago ... See full list on curseforge.com ... [1.6.4] Ferullo's Guns Mod [2.9.2] 1.6.4 New Content Mod. 95% 1.6k. 698. ... It allows you to morph into pretty much any …. Download the Minecraft Forge and Morph Mod; Download the iChunUtil; Move the Mod files into ./; This mod ... Downloads for Morphing Mod 1.7.2, 1.6.4, 1.6.2.. How to install shape shifter mod for minecraft 1.7.2 and 1.6.4. How to install shape ... Minecraft shape shifter! morph into any mob ever! mod. How to download ... 1.4.7 how to install bmw car mod using minecraft forge best tutorial . Add better .... 1) Install forge using the Forge Installer. 2) Drag the Morph Mod .zip file into the .minecraft/mods folder. 3) Launch Minecraft 4) Before you push play .... http://ichun.us/morph-beta-0-0-5-released/ $\circ$  Twitter: ... to minecraft 1.5.2 1.6.2 1.6.3 1.6.4 mod spotlight ...

### **minecraft morph mod 1.14.4 forge**

Minecraft Forum Mod List - A list of Minecraft mods compiled by the community. 926 mods listed on 1.6.4. ... I added this in. Universal Forge Required MorphCore.. Download The Necromancy Mod for Minecraft 1.6.4. ... If you are interested in more information about Fancy Block Particles Mod, please go to CurseForge. ... Auto disable POV when morph mod is also installed, to prevent flickering; Added .... PokeRadar for Pixelmon Mod [1.6.4] Detect any pokemon in your area, Specify what pokemon to detect, also detect ... Download and install Minecraft Forge API.. 2016 Morph Mod - Mod pour Minecraft 1.13, 1.12.2, 1.8, 1.7.10. L'auteur de ce ... NetherEx Mod I cant download the mod with 1.6.4 forge modloader! I put the .... The Morph mod adds a new GUI to the game which can be used to turn into any kind of mob you like (except for slimes and wolves). To open the GUI of the ...

#### **minecraft morph mod 1.16.5 forge download**

#### May 21, 2016 — I got this error when joining my server: Mod Rejections

[FMLMod:-PTRModelLib{1.0.0},FMLMod:props{2.3.2}] I dont see these mods in my .... May 29, 2021 — Minecraft Forge allows you to install mods into your Minecraft game. ... ability to morph into several of the Vanilla Minecraft Mobs and use these mobs abilities. ... These server types tend to run best on versions 1.6.4 or 1.7.10.. Jan 1, 2017 — Morph Mod 1.14.4/1.13.2/1.12.2/1.11.2 - "Acquire" and turn into most living ... The first thing to do is make sure you installed Minecraft Forge. ... (likes as 1.12.1 / 1.11.1 / 1.10.1 / 1.9.2 / 1.8.8 / 1.8.4 / 1.7.2 / 1.6.4 / 1.6.2 / 1.5.2 .... Jan 19, 2014 — hey iChun, you done an incrdible mod but i have this problem with it in ... same issue here - installed 1.6.4, latest forge and Morph 0.6.0, but .... minecraft tsunami mod, This Is Minecraft Tsunami Mod! ... Now Start Minecraft Launcher, click Edit Profile and select Forge profile. ... [1.7.10] [1.7.2] [1.6.4 via ru-minecraft.ru [1.7.10] Super Smash Mine Mod Download Minecraft Forum ... The Morph Mod 1.16.4 allows you to adopt the skills and appearance of any other mob, .... Mar 1, 2018 — Root Mod, Minecraft Forge ... The Morph mod allows the Player to take the form (morph) of any mob or Player, obtained by slaying the target .... Jul 8, 2014 — Dê "Play". Após o jogo abrir feche ele e o launcher. Instale o Forge 1.6.4. Crie a pasta "mods" dentro da .... Jul 3, 2020 — Download Minecraft mods Morph for versions 1.14.4, 1.15.2, 1.16.1, 2021. ... Morph. Game Version: Forge +4. Total Downloads: 8,241,299.. With Morph mod for Minecraft 1.7.2 / 1.7.10 you can do it! ... For his work, Forge and Ichunutil are needed, which can be taken on our website. Instruction for Morph Mod ... On this page you can download Morph for Minecraft 1.6.2 / 1.6.4. MOD .... Minecraftalpha.com Minecraft Mods, Minecraft Resource Packs, Minecraft Maps, Minecraft Data Packs, Minecraft Mod Packs, and more | Minecraft Alpha.. We love the Morph mod but I have an issue with the config files. I am using Minecraft 1.6.4 with Forge 1.6.4-9.11.1.935. Using iChunUtil 2.3.0 and Morph Beta .... ... Mod for Minecraft 1.12.2/1.7.10. Morphing Mod allows the player to morph into any mob after killing it. ... Requires: Minecraft Forge 1.16.5 ... For minecraft 1.6.4.. Nov 13, 2011 · Minecraft Mods [1.8.1] Snakes mod - New mobs, weapons, and armor . Search ... Alex's Mobs is a Forge mod that adds 52 new mobs to Minecraft. ... The scaleless corn snake is a pattern morph that does not have scales on ... ... [MinecraftForge] Explosive Chickens (1.6.4) 1.6.4 New Content Mod 16 5 VIEW.. Minecraft Mod: Morph Mod [1.6.4]. by Tina ... How to Install Mods on Minecraft 1.6.4 (Using Forge Installer) ... https://minecraft.net/ Get the Morph Mod here!. Dec 12, 2019 — Minecraft Morph Mod 1.12.2 Forge. Morphing Mod 1.12.2/1.7.10 (Morph) allows the player to Morph into any mob after killing it. You can .... Apr 14, 2020 — Download Morph Mod for 1.6. 4: Install forge using the Forge Installer. Drag the Morph Mod . zip file into the . minecraft/mods folder. Launch .... The Morph Mod is a mod created by iChun. It gives the user the ability to morph into several of the Vanilla Minecraft Mobs and use these mobs abilities. In order .... Mar 3, 2020 — The Morph Mod allows you to take on the shape and abilities of various mobs throughout the game. Once you kill a mob you'll absorb its .... Feb 22, 2021 — To use Morph mod, you must install Minecraft Forge and iChun API beforehand. Screenshots. Morph Mod Download Links. For Minecraft Mod: .... Purple Planet Dimension - Minecraft Java Edition Mod for 1.14.4. ... (food mod), The X systems [1.6.4 - Forge] V.2\_00.00 =Armor System Added & V.2 ... Morph mod for Minecraft java android | Morph mod for Minecraft PE like java edition .... How To Make A Portal To The Creeper DIMENSION Minecraft Pocket Edition ... Morphing Mod 1.12.2/1.7.10 Download Links: For Minecraft 1.6.2. Download from Server 1 – Download from Server 2 – Download from Server 3. For Minecraft 1.6.4. ... and you will be able to launch the Forge version from the Minecraft launcher.. Apr 7, 2014 — The morph mod itself doesn't offer much of an interface to other mods/plugins to ... v7.10.99.99 Minecraft Forge 10.13.4.1558 228 mods loaded, 223 mods active ... LC | battletowers | 1.6.4 | BattleTowers-Mod-1.12.2.jar | None |. You need to download forge into minecraft, specifically for 1.12.2; then, you can simply download the mod and drag it to a folder that is inside .minecraft called .... Oct 16, 2016 — Run Minecraft once to ensure that Minecraft Forge is installed correctly. A Mods button should now be available in the main menu. Download a .... Category: Minecraft Mods Hello all, today I will present to you the mod Morph Mod. ... Minecraft 1.6.4 Mods Add comment in: Mods, Forge Mods, Morphing Mods, .... Each player in Minecraft should try to install a couple of mods that add new features. Here you can download them for free!. Morphing Mod is an amazing mod that enables you to morph into any mob ... Morphing Mod for Minecraft 1.7.10/1.6.4 ... Download and install Minecraft Forge.. 2, 1,248. 1,016.38 KB, Mar 31, 2015, 1.6.4, 17,290. Sep 28, 2013 - Download and install Minecraft Forge installer; Download Morphing Mod; .... Dec 16, 2018 — Metamorph Mod is a Minecraft mod which allows you to morph into vanilla and modded mobs. Before, Morph (metamorphosis) was known as the feature of iChun's Morph Mod and zacuke's Shape Shifter Z Mod. ... Minecraft 1.7.2 Resource Packs · Minecraft 1.6.4 Resource Packs ... Minecraft Forge 1.16.4 .... Jul 3, 2020 — RAD (Friends). CurseForge icon | 247 Mods | 5 Downloads. A

modpack that combines RAD and mods recommended by friends for 1.12.2.. Minecraft Forge is a Modding API that makes it very easy to install a number of different Minecraft mods. This guide will explain how to correctly install Forge. 1.. Jun 18, 2021 — Morph. 1.6.4 Functional Mod. 75% 526. 413. VIEW. ohaiiChun 11/23/13 ... Minecraft Earth minecraft forge mods minecraft lucky block Minecraft .... Forge is a Minecraft server type that allows you to run mods. It is the most popular modded server type and is used with the majority of mod packs available.. Jul 30, 2020 — At the morph menu you can add to favorite, go to the mob you like and press ~, hold to open the favorite menu. Requires: Minecraft Forge · iChun .... I have no mods, no mod loading systems and I don't have the morph mod yet. ...

(http://files.minecraftforge.net/maven/net/minecraftforge/forge/1.6.4-9.11.1.953/ .... The morph menu, cool and easy to use. The mod requires Minecraft Forge in order to function properly, if at all, so be sure to download and install that before .... Acquire most living mobs by killing them a morph . ... Game Version, Minecraft 1.6.4 ... mods, notably EnderTanks/Chests and ForgeMultiPart. mcpe plane mod, Upload Mod "windows 10" Mod Clear filters. 2 Mod Lucky Boxes ... Download the Minecraft Forge and Morph Mod; Download the iChunUtil; Move the Mod files into . ... Download Minecraft Comes Alive Mod for Minecraft 1.6.4 .... The unusual Morph mod allows you to turn into any mob from Minecraft. In a regular game, it can be ... Make sure you have installed Minecraft Forge and iChun Util. Locate the minecraft ... Morph Mod for Minecraft 1.7.10/1.6.4. Minecraft 1.. 2 days ago — Morph Mod Download for Minecraft 1.7.10/1.6.4 - MinecraftXL. ... morph mod minecraft forge minecraftxl skeleton turning process action into.. Morph - Mods - Minecraft - CurseForge — 1 1.5.2 1.6.1 1.6.2 1.6.4 1.7.2 1.7.4 16px 32px 64px ada haritası doku paketi harita .... Download the Minecraft Forge and Morph Mod; Download the iChunUtil; Move the Mod ... Download AsieLib (for Minecraft 1.7.2) or Autoutils (for Minecraft 1.6.4).. Mar 27, 2015 - Simply put, you can use Morphing Mod 1.12.2/1.11.2/1.7.10 in order to ... How to install minecraft forge 1.16.3 windows 10/Linux/Macos, Minecraft .... How to install Morph Mod? · Download Forge installer, open it and install. · Open the Minecraft launcher and select Forge in the profile list. · Click Edit Profile and .... Morph Mod 1.17/1.16.5/1.15.2 is a mod that gives the chance to change ... Even if you plan using Morph Mod on minecraft 1.10 or any other version, ... Drag the files to your mods folder (once downloaded Minecraft Forge and .... All of my mods will require Minecraft Forge for the Minecraft version you're ... The download should be a JAR file (It will be a ZIP file if its for Minecraft 1.6.4 and .... Sep 27, 2013 — Morph Winner (Individual) of the second 96 hour modding marathon hosted by ... I realize the title says 1.6.4 but i can say with experience that this will run on 1.6.2 with forge .871 though im unsure about other forge versions.. Feb 25, 2021 — Morph mod handles flying permissions a bit differently, and there could be multiple causes for this, even after you've enabled flying on the server.. The Minecraft Morph Mod 1.16.2,1.12.2,1.7.10... gives users the ability to transform into any creature you execute in the combat. You can then ... Download and run the latest version of Minecraft Forge and iChun Util. ... For Minecraft 1.6.4.. Make sure you have installed Minecraft Forge. Install the iChun Util library. Download the mod for your version of the game. Put it in the 'mods' folder, which is ... 8d69782dd3

[does-ch2f2-have-hydrogen-bonding](https://uploads.strikinglycdn.com/files/1ad9889c-17b5-4447-8e6d-694cb3894171/doesch2f2havehydrogenbonding.pdf) [Moi 3D v4 Beta Jan-22-2020 x64 \[Win\] crack vfxmed.com.rar](https://uploads.strikinglycdn.com/files/73bf2ddf-3df1-47a1-9013-c491a7f68301/Moi-3D-v4-Beta-Jan222020-x64-Win-crack-vfxmedcomrar.pdf) [VIPBox OFI Crete Streaming Online](http://www.escort-middleeast.com/advert/vipbox-ofi-crete-streaming-online/) Download Baar Baar Din Ye Aaye B<sup>B</sup> Jeetendra, Babita BB Farz Mp3 (06:43 Min) - Free Full Download All Music [worship-songs-about-love-for-one-another](http://sssgnews.com/advert/worship-songs-about-love-for-one-another/) Love me Chap21.pdf - " Googleв Ђњ diskas [kringe in n bos ebook free download](https://www.fuelhandler.com/advert/kringe-in-n-bos-ebook-free-download/) [Testinks, IMG\\_0005 @iMGSRC.RU](http://www.informationkerala.com/advert/testinks-img_0005-imgsrc-ru/) [Download lagu Rockstar Mp3 Songs Free Download For Mobile \(38.84 MB\) - Free Full Download All Music](https://hunterrivertimes.com.au/advert/download-lagu-rockstar-mp3-songs-free-download-for-mobile-38-84-mb-free-full-download-all-music/) [Outlook For Mac 365 Insert As Text](https://aminaproperties.com/advert/outlook-for-mac-365-insert-as-text/)